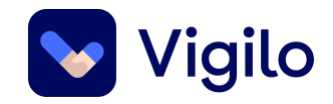

### Vigilo OneRoster implementation

## Table of content

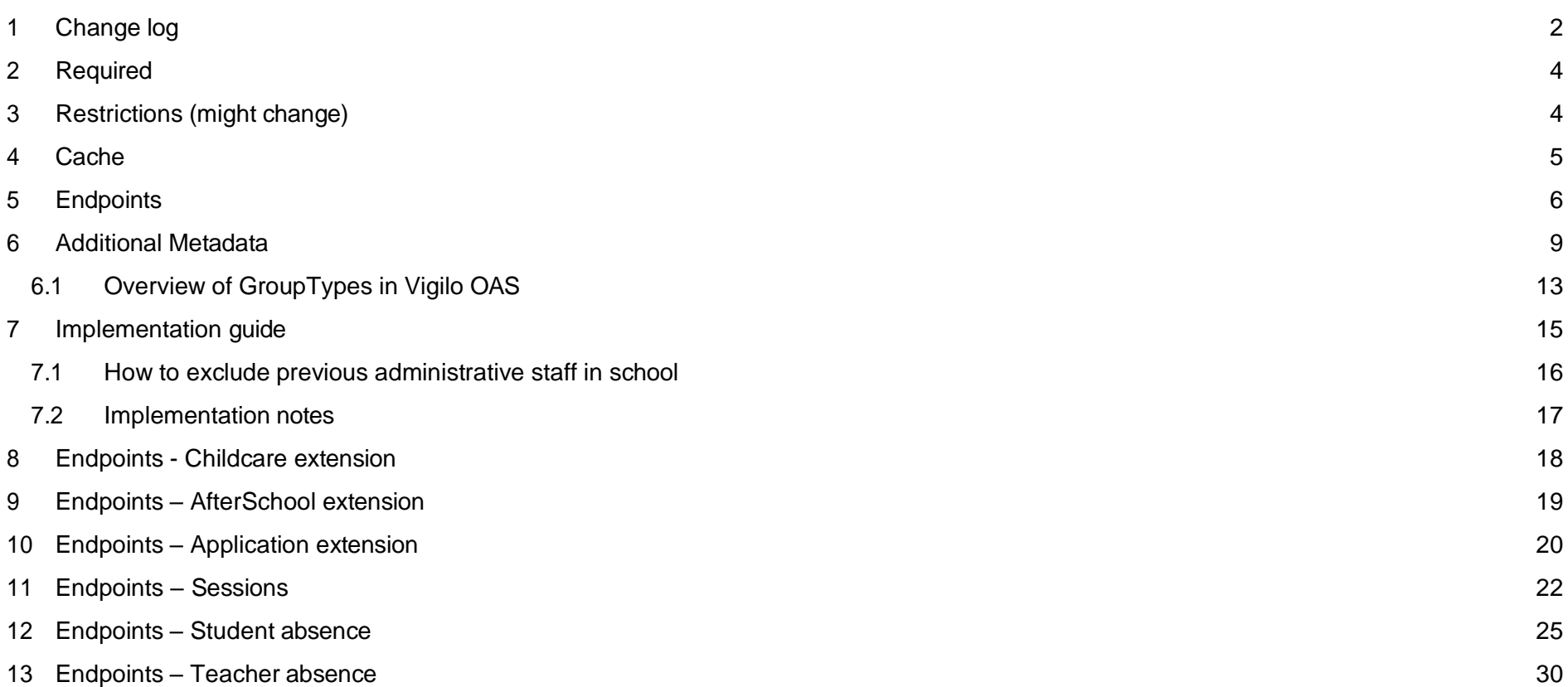

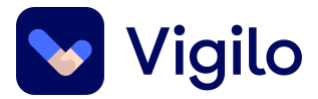

## <span id="page-1-0"></span>1 Change log

#### **25.04.2023** Added "teacherAbsences" endpoints.

- **07.09.2022** Changes in metadata connected to "User" and "Enrollment"-datatype regarding inactiveDate (Deprecated use ToDate instead) + removal of studentid (marked previously as internal use only).
- **09.06.2022** Chapter 6: ORG: Metadata-field externalOrganizationNumber marked as deprecated, and replaced by hrUnitIds (array of strings) Chapter 6: USER: Extended metadata (previousOrg for role=Student)
- **19.05.2022** Chapter 6: Extended metadata for USER. Chapter 7: Step 7. Included "employeeStatus" as option for finding administrative staff in school Chapter 7.1: Changed implementation note. Old note is deprecated. Chapter 7.2: Rephrased implementation note for startDate / endDate definitions Chapter 7.2: Childcare employee: Deprecated implementation note for childcare employee position info. Chapter 11: Pre-warning thar data type for *week number* might be changed from text to number in future release.
- **25.01.2022** Chapter 6: Marked ORG metatags *nationalRegisterId* and *gsiId* as "deprecated" Changed description for ORG metatag *shortName* from "Organization pasCode" to "Organization short-name".
- **17.01.2022** Chapter 6: Added *userIdsMerged* as metadata-tag on USER to identify the IDs of merged persons from Vigilo's "duplicate handling process". Chapter 6: Marked metatag *nationalRegisterId* on ORG as "to be deprecated"
- **13.01.2022** Chapter 5: New endpoint "GetEnrollmentsForStudent" added in list Chapter 7.2: Minor clarifications regarding employment data for childcare employees in new chapter 7.2. Chapter 7.2: Changed behavior for "endDate" for academicSessions/terms in new chapter 7.2 New chapter 11: Endpoints - Sessions New chapter 12: Endpoints - Student absence

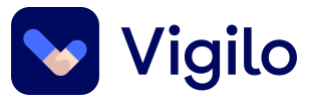

- **14.12.2021** Due to structural changes in Vigilo, some changes will occur on teachers; Deprecated position information is now gone. More position-metadata tags are available; "employmentType" and "positionPercentage". Status will come with different case than before (e.g "Active" will now come as "active") – make sure you treat it case-insensitive! Performance on /users and /teachers may be a bit better.
- **10.11.2121** New chapter 10: Endpoints Application extension
- **28.10.2021** Chapter 3 "Restrictions": Included a general disclaimer regarding release of undocumented changes. Chapter 6 "Additional metadata": Included sub-chapter 6.1 with description of GroupTypes used in Vigilo OAS (partly in Norwegian). New chapter 9: Endpoints – AfterSchool extension
- **30.09.2021** Extended implementation guide with sub-chapter: "How to exclude previous administrative staff in school"
- **31.08.2021** Added documentation about childcare-extension. Deprecated position-information will be removed from the API shortly. Added chapter about the cache-mechanism.
- **24.02.2021:** Metadata-tag "ownership" added to orgs(/schools/childcares). Added classType in filters available for enrollments. Notice about classType filter in "Implementation guide".
- **03.02.2021:** Fixed typo in getClassesForStudent URI and added restriction-note about parallelism.
- **17.11.2020:** Note about OneRoster 1.1 compliance. Added more metadata onto user; primaryOrg, schoolTransport\*. Removed doc about deprecated position-information for teachers.

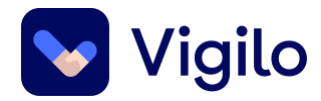

# <span id="page-3-0"></span>2 Required

**TenantId** IP of caller (for ip-filter pr Tenant). Use HTTP-header for authentication: Key: <tenantId>, value: <token given by Vigilo>

# <span id="page-3-1"></span>3 Restrictions (might change)

- Due to performance, some of the most resource-heavy resources have been disabled, and will return "403 Forbidden". In that case, use /schools/<schoolId>/xxx endpoint instead.
- dateLastModified will always be todays date at midnight
- Some SourceIds contains a composite key. They will contain '\' to separate ids and it will be urlEncoded.
- Filters will be added by request/need.

We HIGHLY recommend using the resources pr. organization. (/schools/) instead of root as most of the data makes more sense in **context of an organization.** Most of the data is organization specific and are not to be used across several organizations.

Don't use parallel threads while retrieving data as this might overload the system and will not take advantage of built-in cache mechanisms and make the whole API perform slower.

Example of pagination: /students?limit=50&offset=250 Example of filter: school/<schoolId>/students?filter=status='active' Example of both; school/<schoolId>/students?filter=status='active'&limit=50&offset=250

**Note:** Vigilo OAS is now **OneRoster 1.1 API certified** partner. However, current production endpoints are **not** the certified ones, as there were quite a few changes that had to be made in order to become compliant with 1.1. (and all you consumers would have to make some changes in order to make it work). We are currently working on the **1.2** version of the OneRoster implementation, and will publish this when ready as it seems to be closer to the needs of the Norwegian school-model. That's why we will wait with the certified product until ready on 1.2. - and keep you from having to change your clients more than needed.

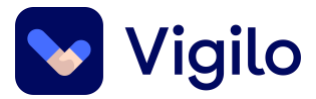

### **General disclaimer:**

Vigilo might at any given time release API-changes that:

- Add metadata to existing API endpoints
- Add new API endpoints (for beta-testing before official release).

Users of the API should consume payload in a way that handle new data and new endpoints in a way that it does cause errors on the consumer side.

# <span id="page-4-0"></span>4 Cache

Due to large amounts of data, some entities are cached in order to perform better and provide less load on the Vigilo suite. Request should be performed in serial and not parallel due to getting the desired performance boost when retrieving data which is cached. Due to cacheimplementation, some data changes in Vigilo might not show in the API for some time;

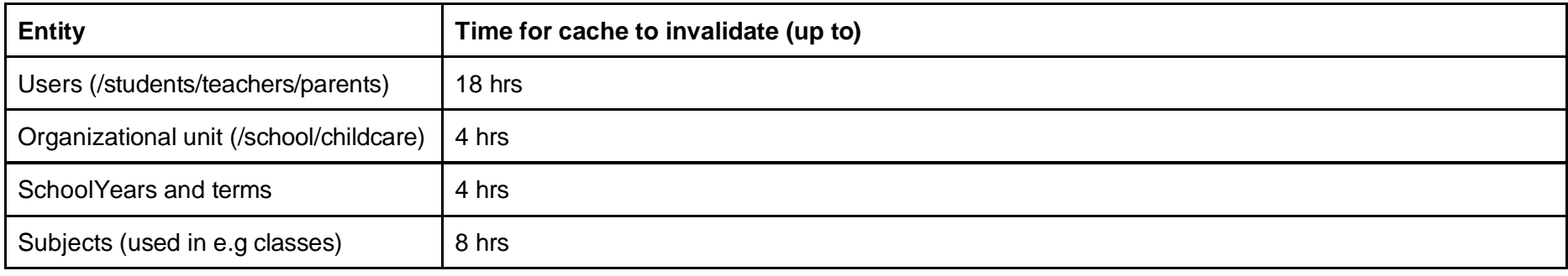

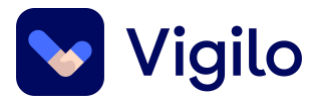

# <span id="page-5-0"></span>5 Endpoints

### **Base url:** https://dataporten-api.vigilo.no:4004/api/<tenantId>ims/oneroster/v1p1

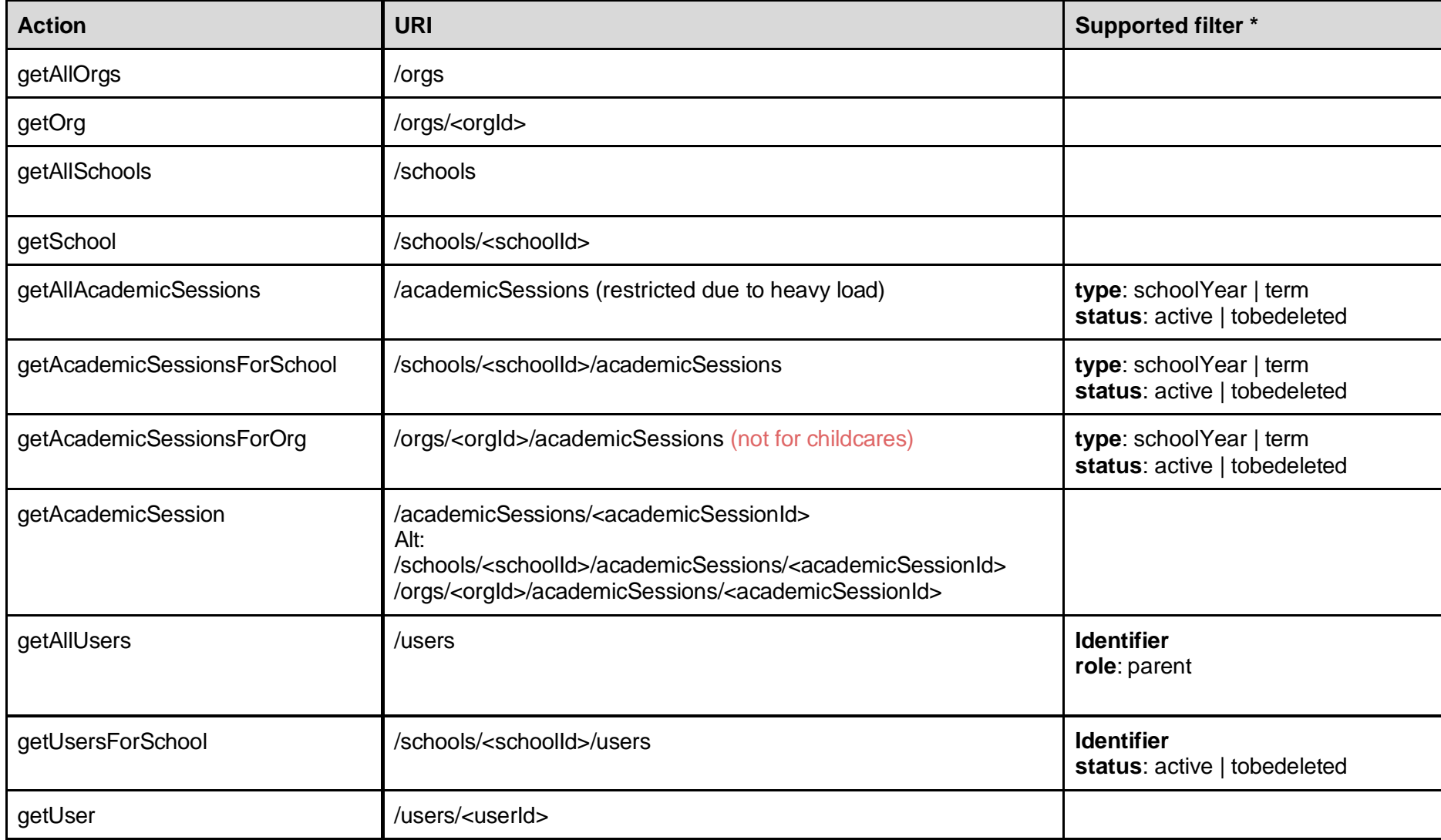

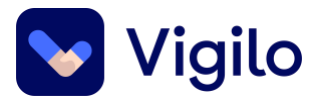

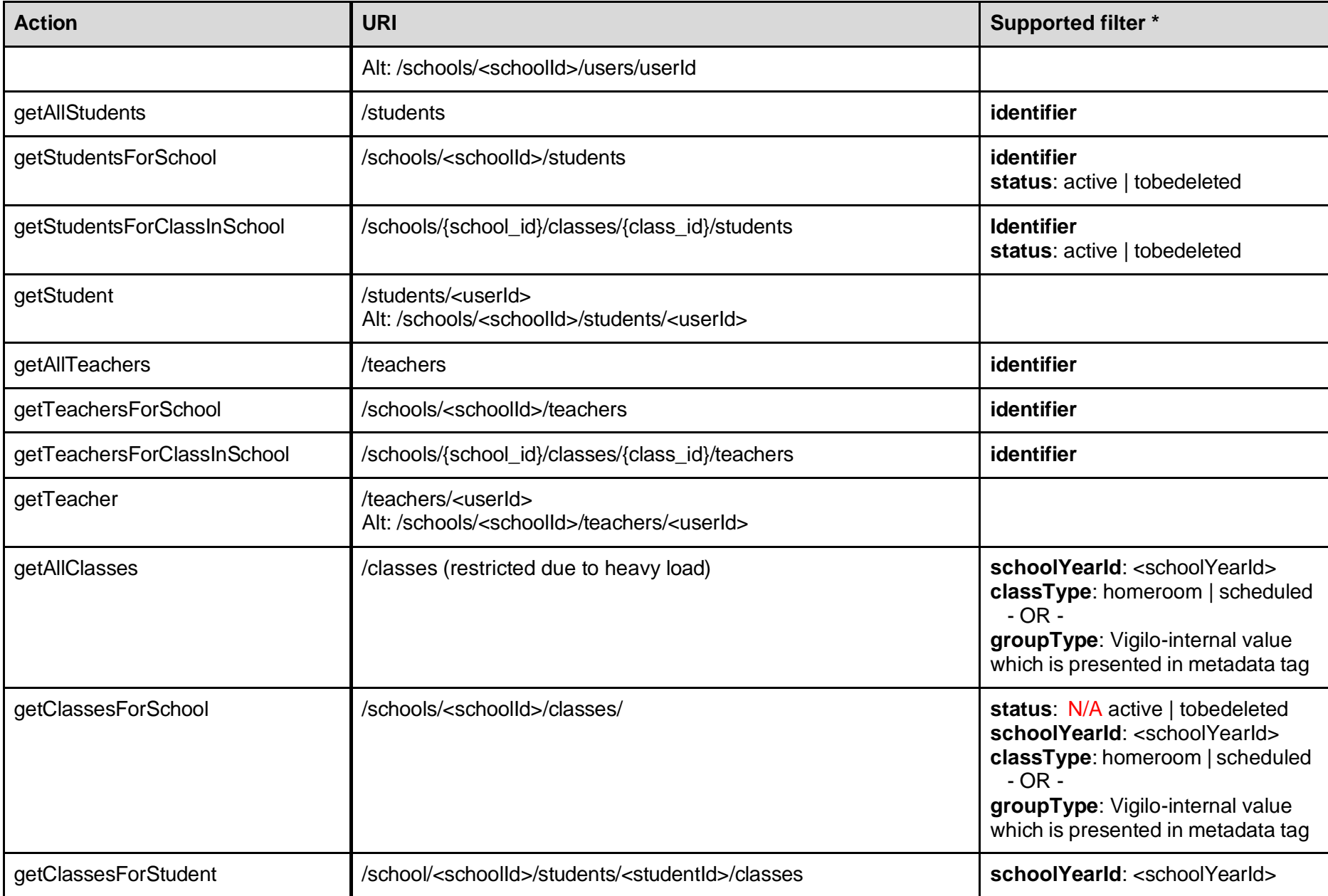

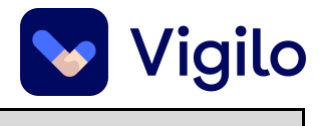

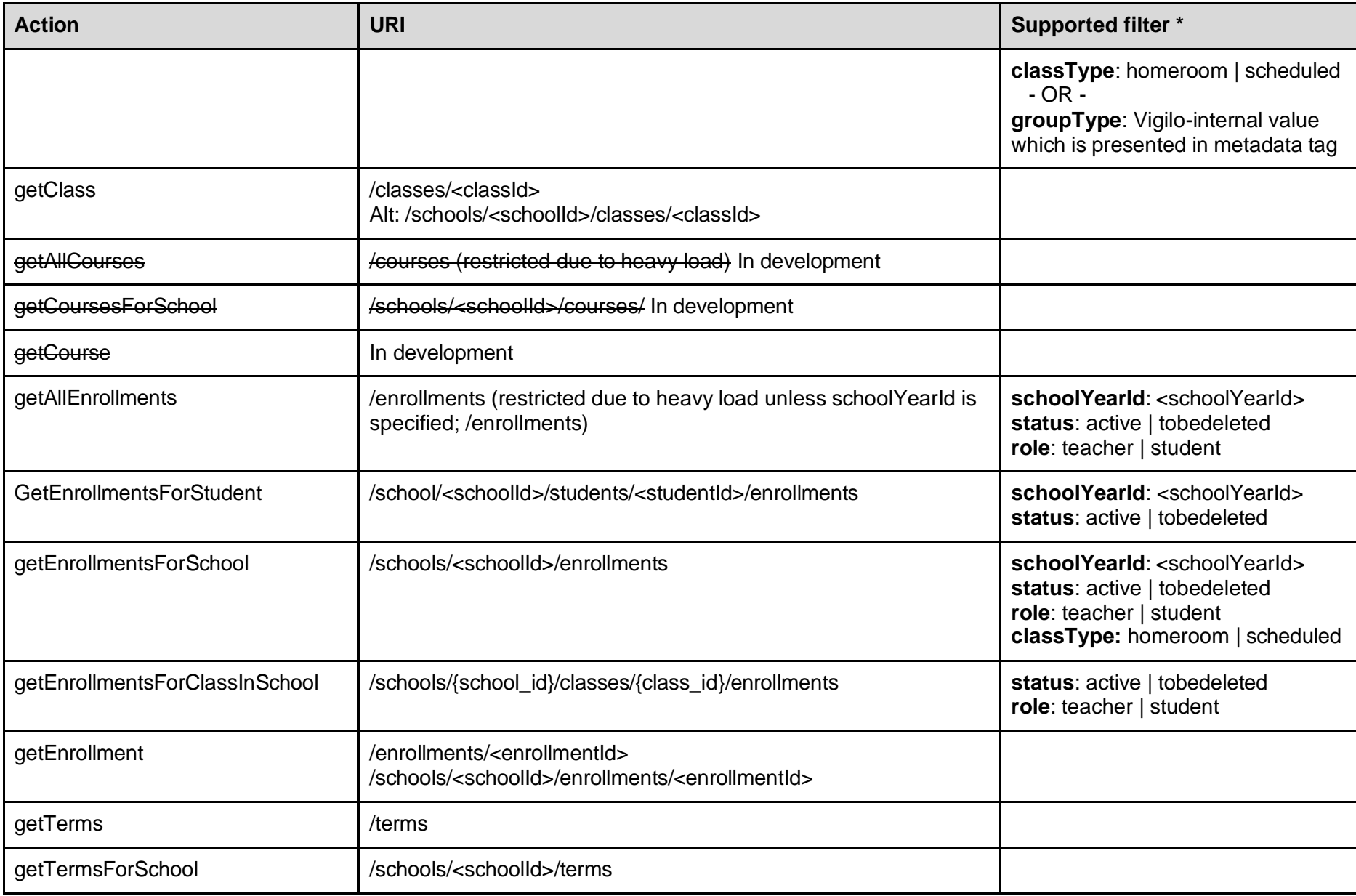

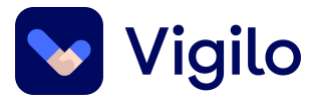

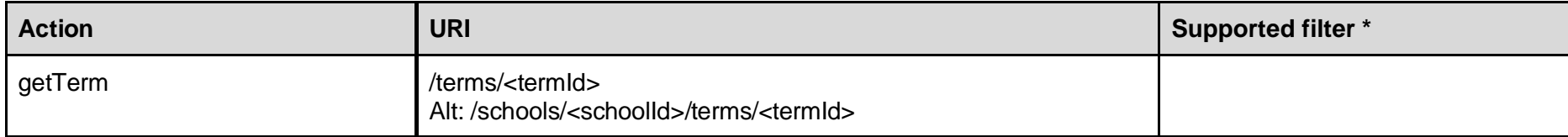

## <span id="page-8-0"></span>6 Additional Metadata

The "metadata"-tag of the payloads consist of additional data which can be useful. It's basically a key-value map which does not have any specific parameters according to the standard but are populated on-demand with data which can be useful for the consumer of the API. The table below lists some of the values currently available. Please note - when there's an empty value, the key might also not come.

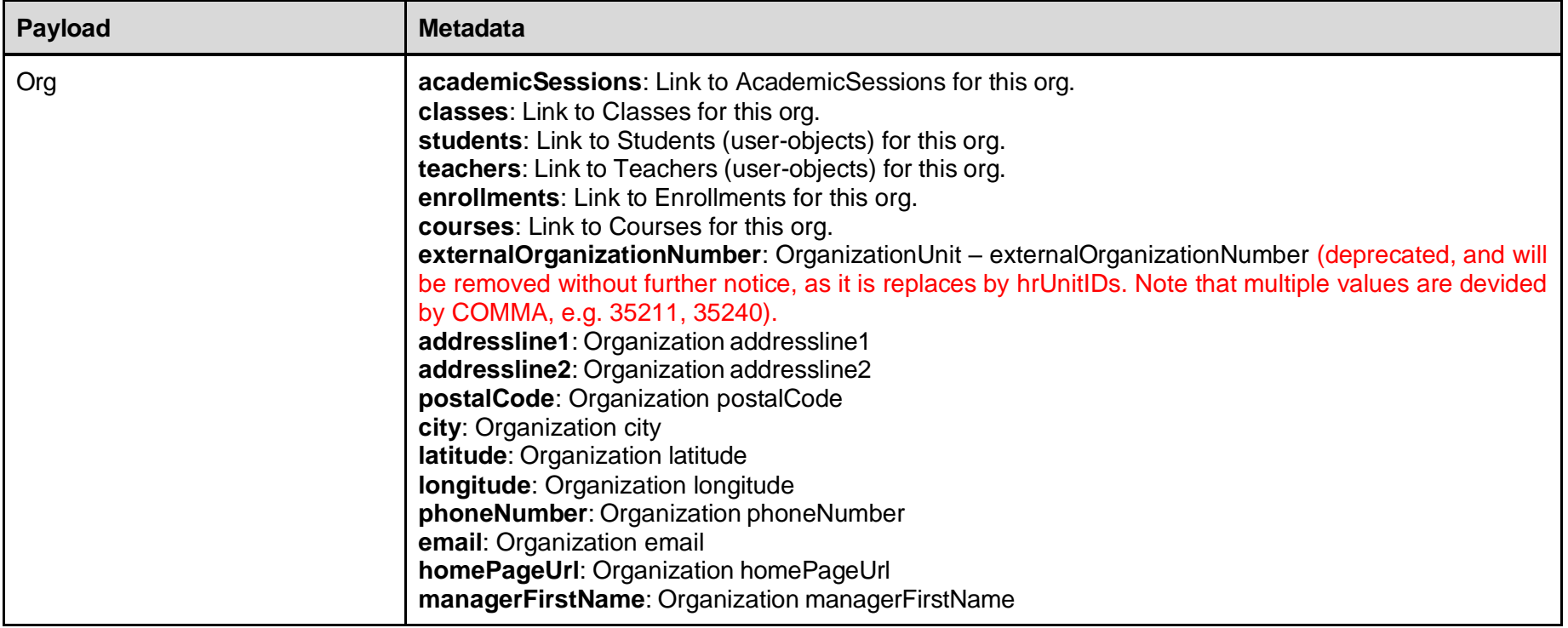

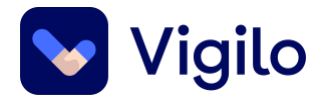

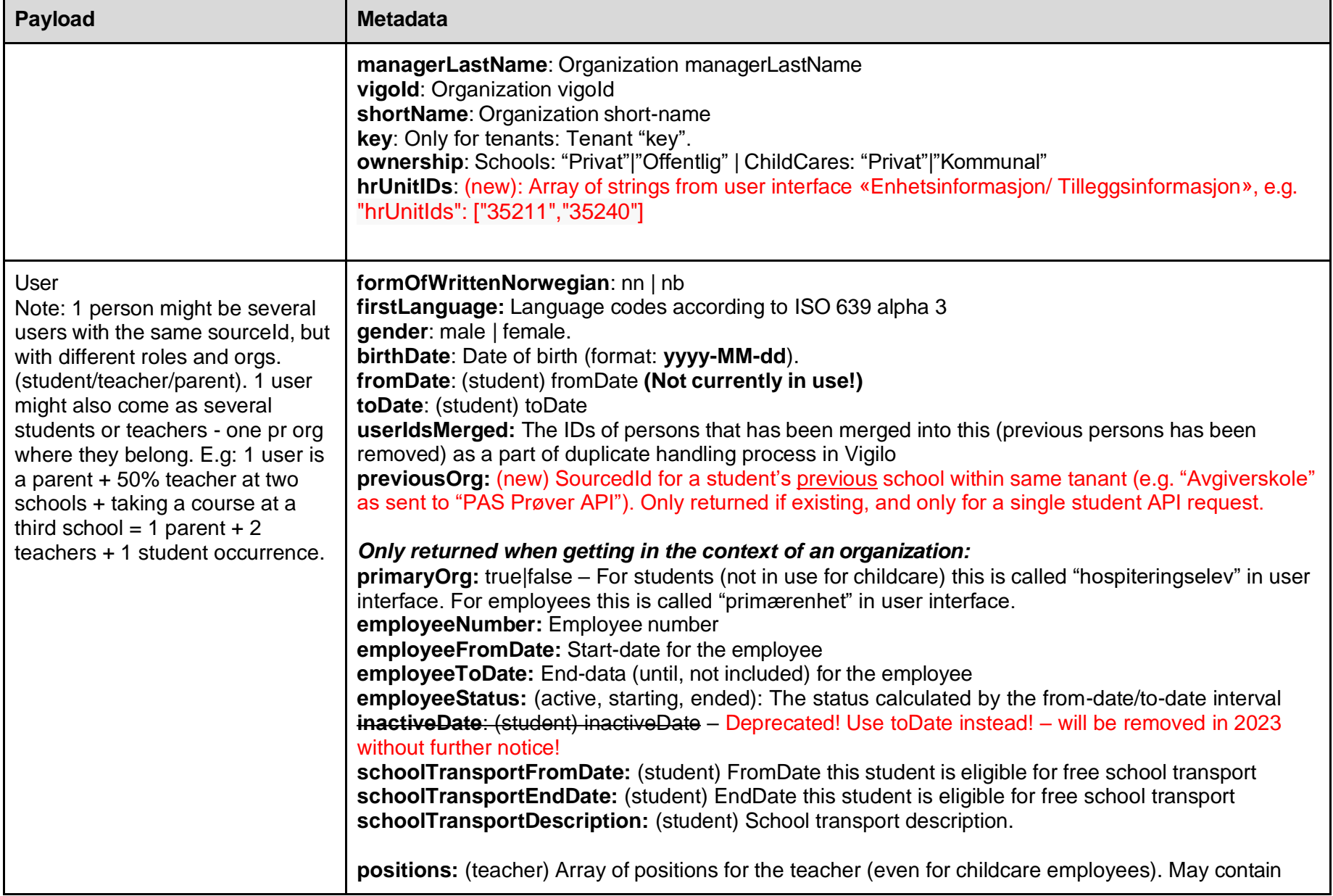

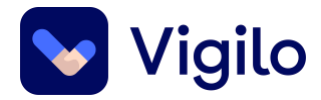

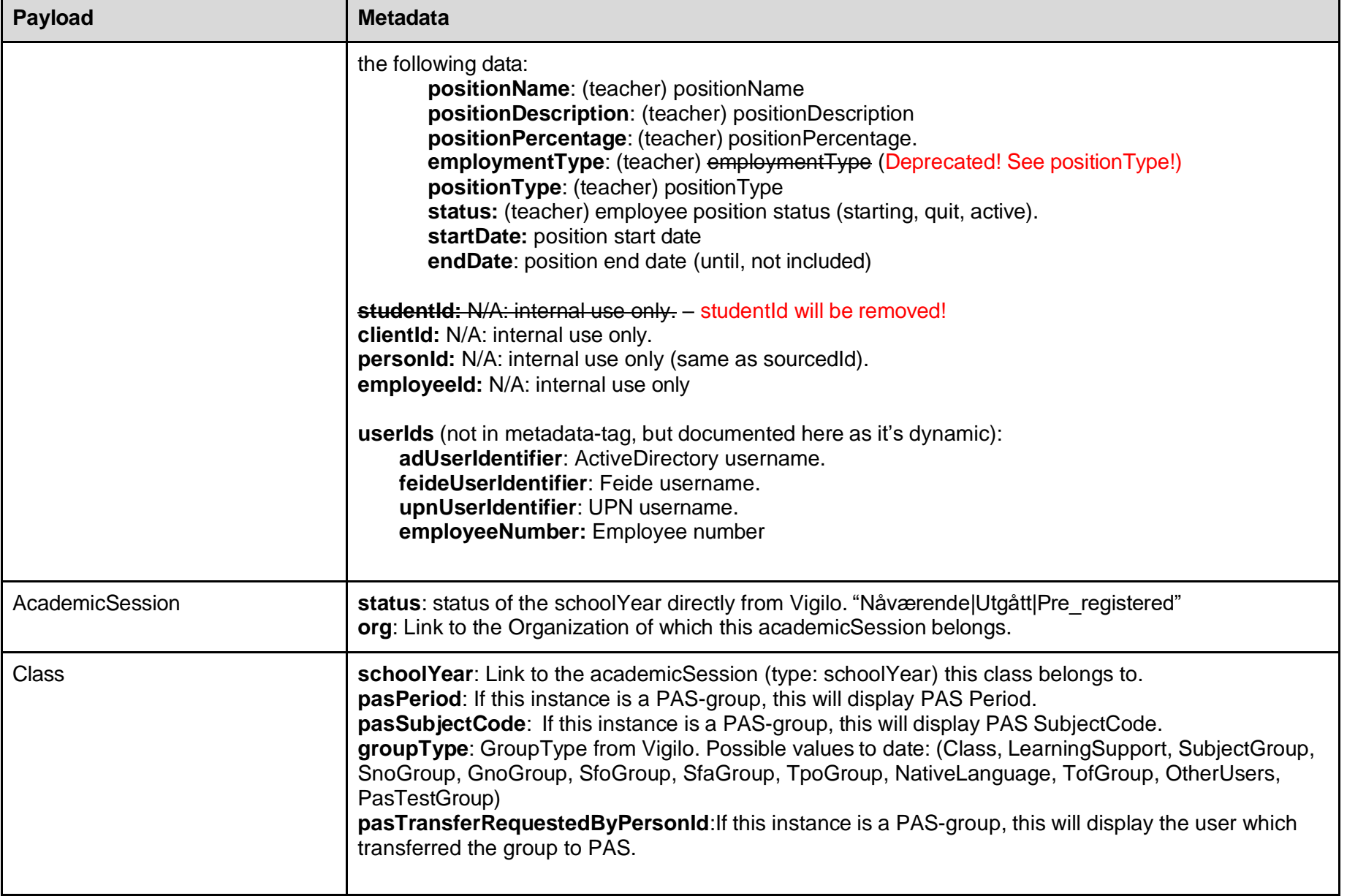

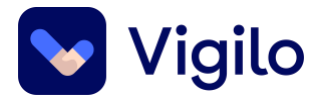

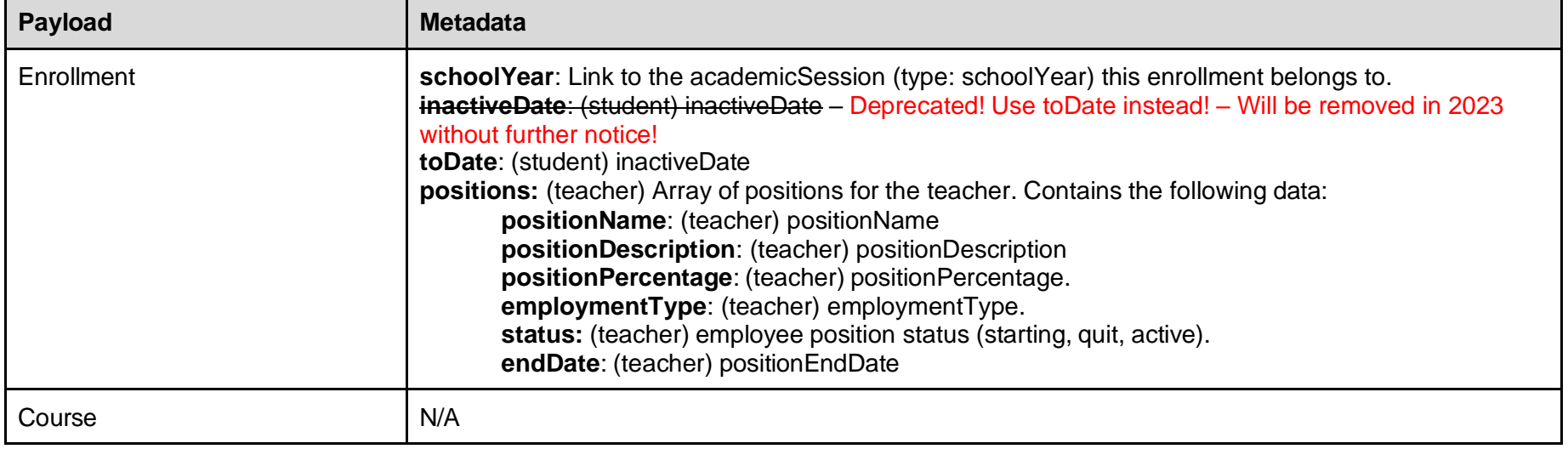

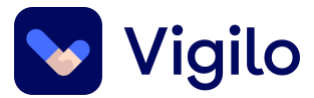

### <span id="page-12-0"></span>6.1 Overview of GroupTypes in Vigilo OAS

The following groups types are available, and can be filtered:

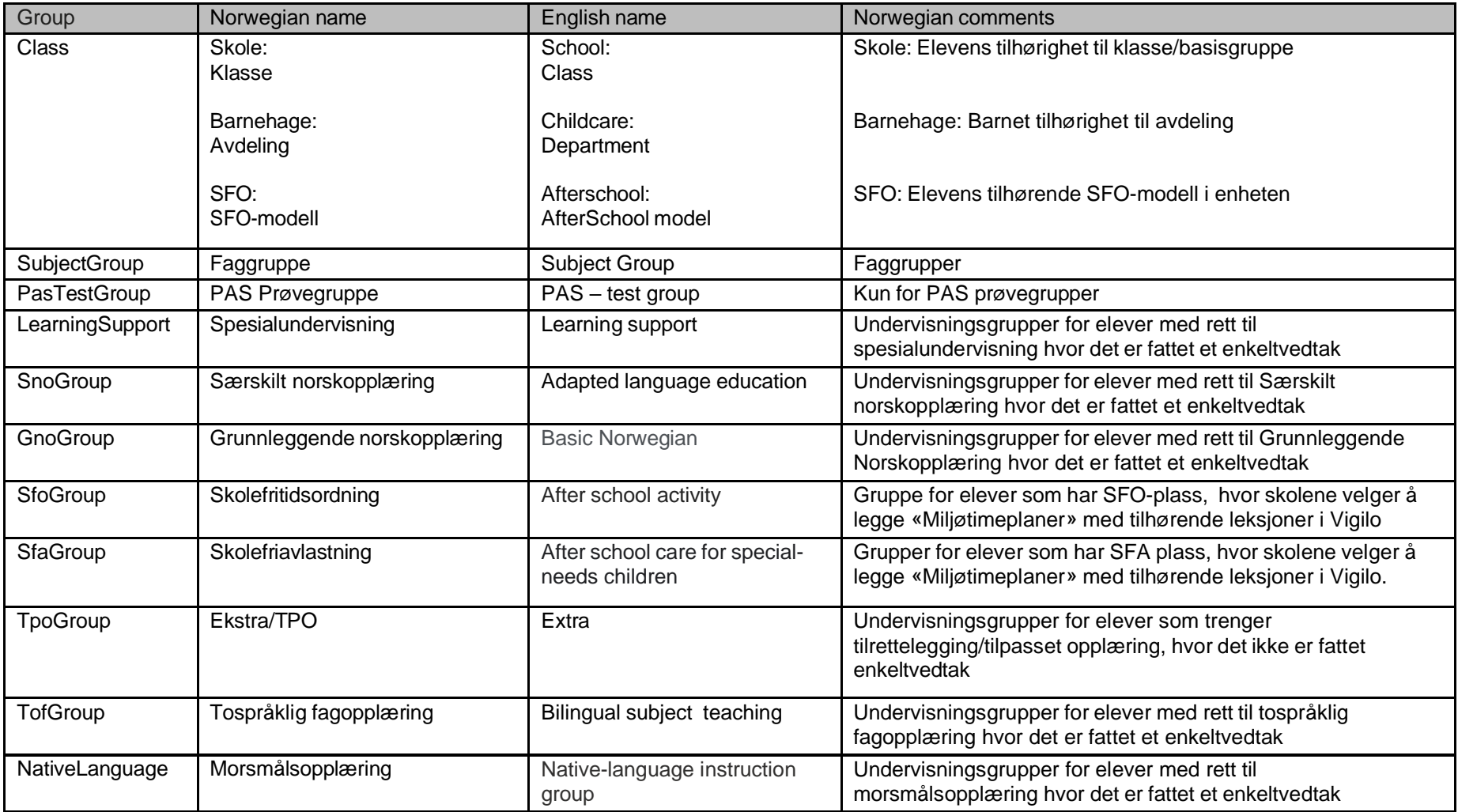

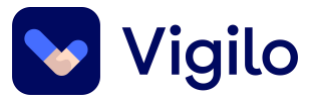

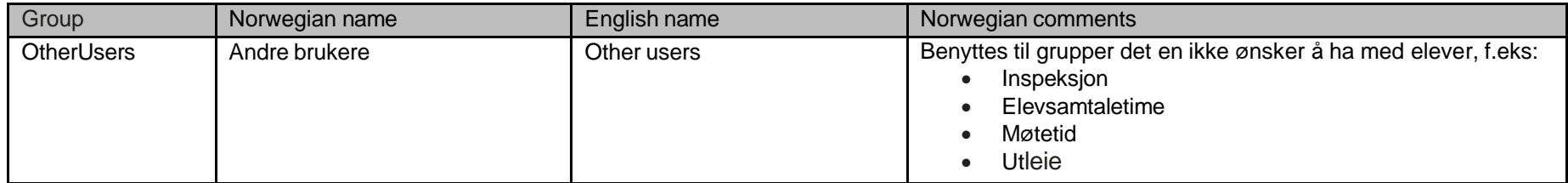

**Note:** For information security reasons two groups types are NOT available through OneRoster API:

- WrittenExamnGroup
- oralExamnGroup

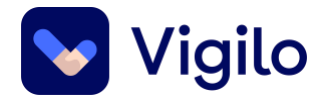

# <span id="page-14-0"></span>7 Implementation guide

- 1. Get parents: /users?filter=role='parent'
	- a. Get schools: /schools/

**For each school** (avoid parallelism)**:**

- 1. Get students /schools/<orgId>/students
- 2. Get teachers /schools/<orgId>/teachers
- 3. Get present active school year: /schools/<orgId>/academicSessions?filter=type='schoolYear' AND status='active'
- 4. Use 'sourceId' from active school year (unique pr. school) to get classes: /schools/<orgId>/classes?filter=schoolYearId='<schoolYearId (sourceId) in academicSessions>'
- 5. Use sourceId from active school year to get enrollments: /schools/<orgId>/enrollments?filter=schoolYearId='<schoolYearId (sourceId) in academicSessions>' (you might also include classType='homeroom' which will perform better, but you'll only get enrollments for homeroom classes (e.g: "5B"). If classType='scheduled' is used, you'll get enrollments for other groups (e.g: "Engelsk 5B").
- 6. Use enrollments to filter which teachers and students are active in the different classes.
- 7. Find active employees which are not enrolled (e.g admin staff), by finding the teachers (step 2) which have metadata status "active" (new and better alternative: Check metadata-tag "employeeStatus" for value "active") and are not in the list of teachers found in 6.

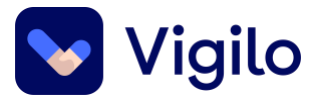

### <span id="page-15-0"></span>7.1 How to exclude previous administrative staff in school

To find previous administrative staff in school, find the teachers that are NOT enrolled AND where the metadata-tag employeeStatus = "ended". For child care the employeeStatus can be used in the same way to identify previous staff in general. Employees that has from-date in the future will have employeeStatus = "starting".

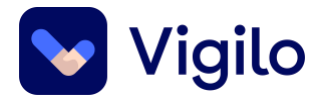

## <span id="page-16-0"></span>7.2 Implementation notes

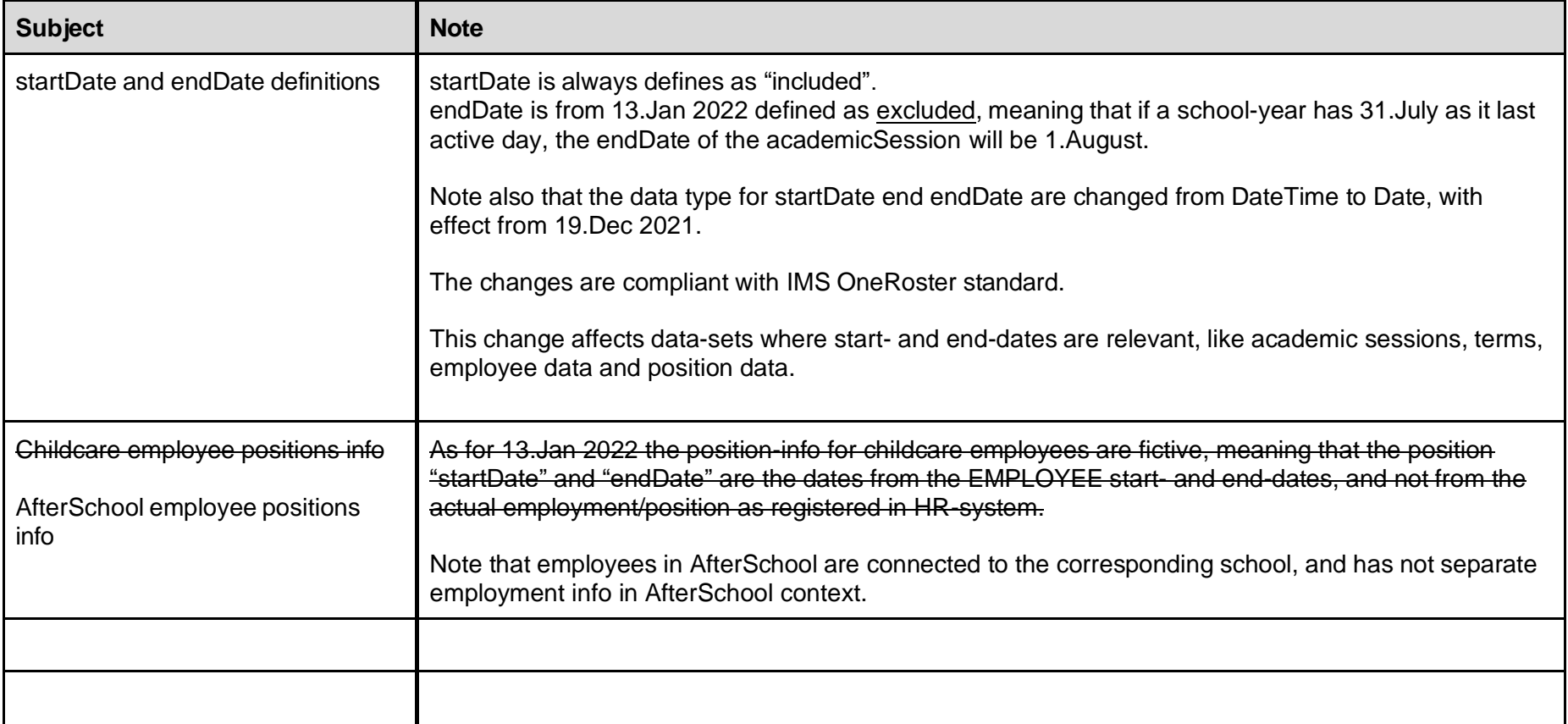

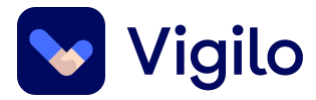

# <span id="page-17-0"></span>8 Endpoints - Childcare extension

### **Base url:** https://dataporten-api.vigilo.no:4004/api/<tenantId>ims/oneroster/v1p1

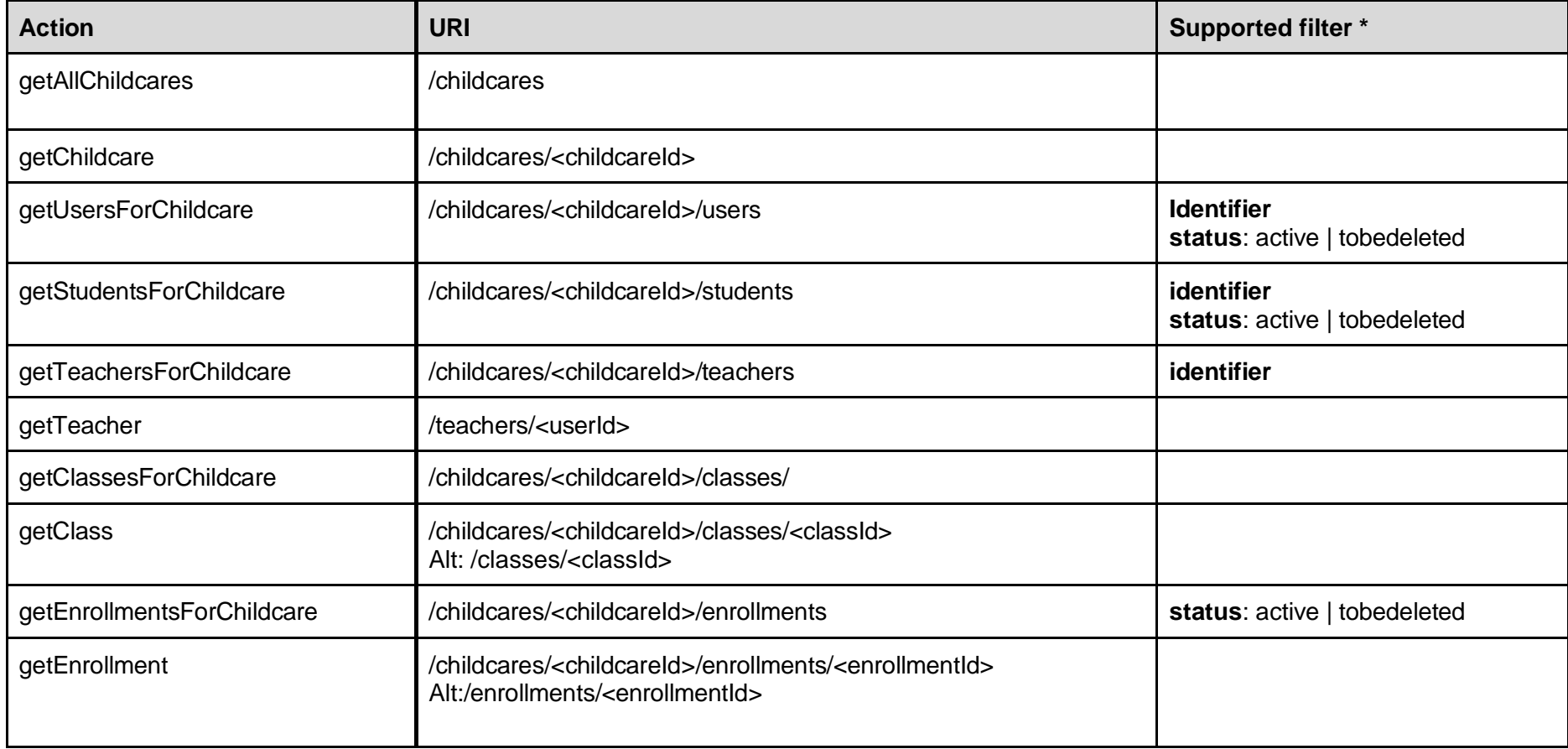

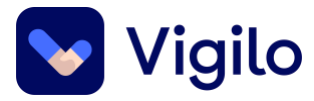

# <span id="page-18-0"></span>9 Endpoints – AfterSchool extension

**Base url:** https://dataporten-api.vigilo.no:4004/api/<tenantId>ims/oneroster/v1p1

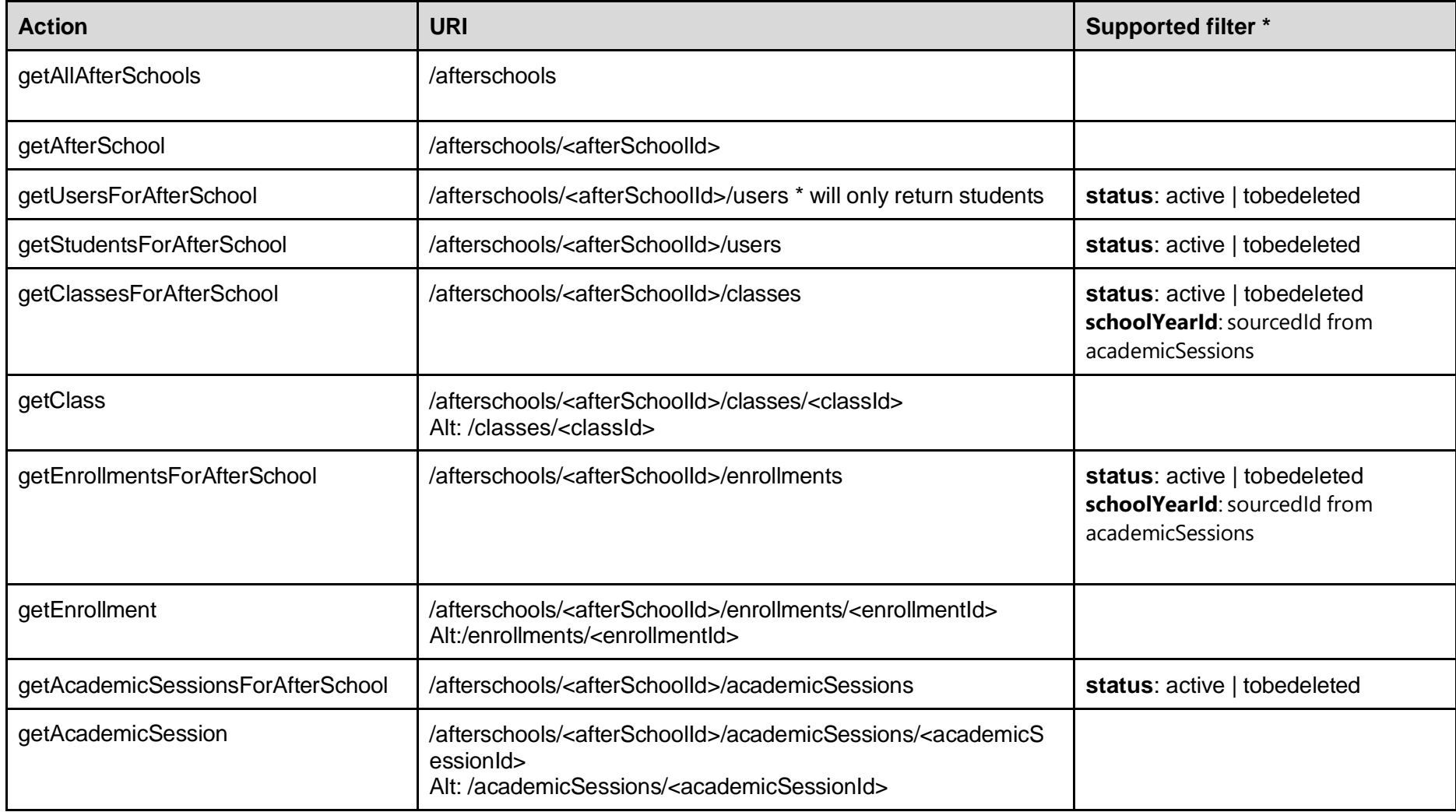

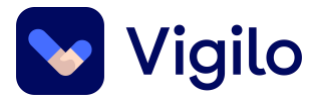

# <span id="page-19-0"></span>10 Endpoints – Application extension

Beta-testing in progress: Changes may come without further notice! **Base url:** https://dataporten-api.vigilo.no:4004/api/<tenantId>ims/oneroster/v1p1

**Note:** The payload for afterschool-applications and childcare-applications are structurally different from each other. Applications endpoints also supports limit & offset parameters, e.g: /applications?limit=100&offset=200

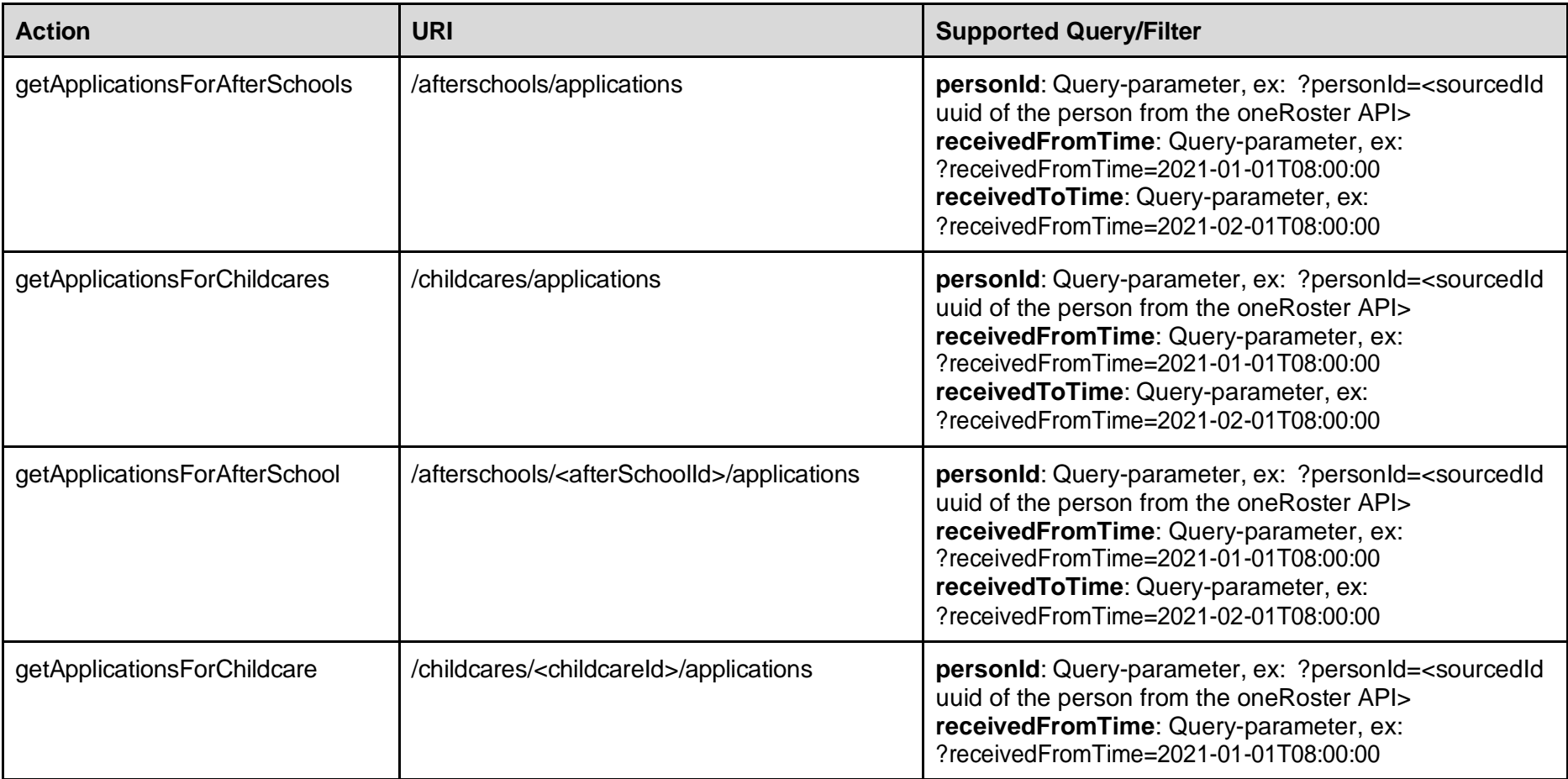

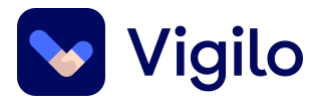

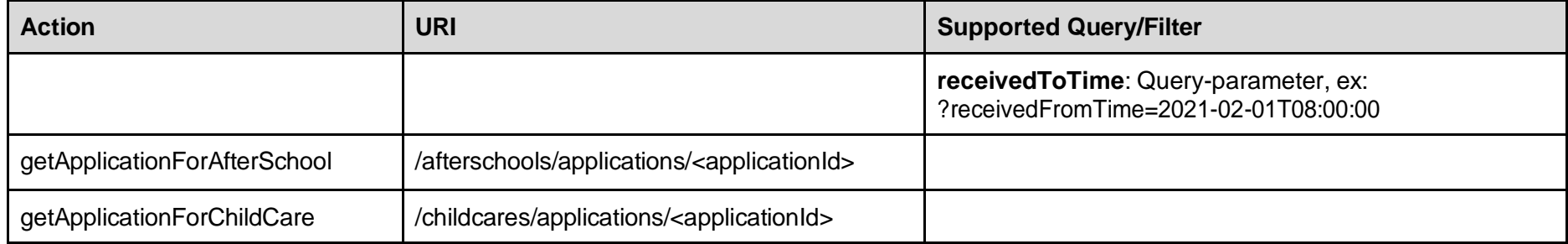

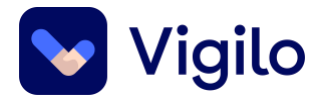

# <span id="page-21-0"></span>11 Endpoints – Sessions

### Beta-testing in progress: Changes may come without further notice!

**Base url:** https://dataporten-api.vigilo.no:4004/api/<tenantId>ims/oneroster/v1p1

**Note:** Will return data for the present active schoolyear if no academicSessionId is given.

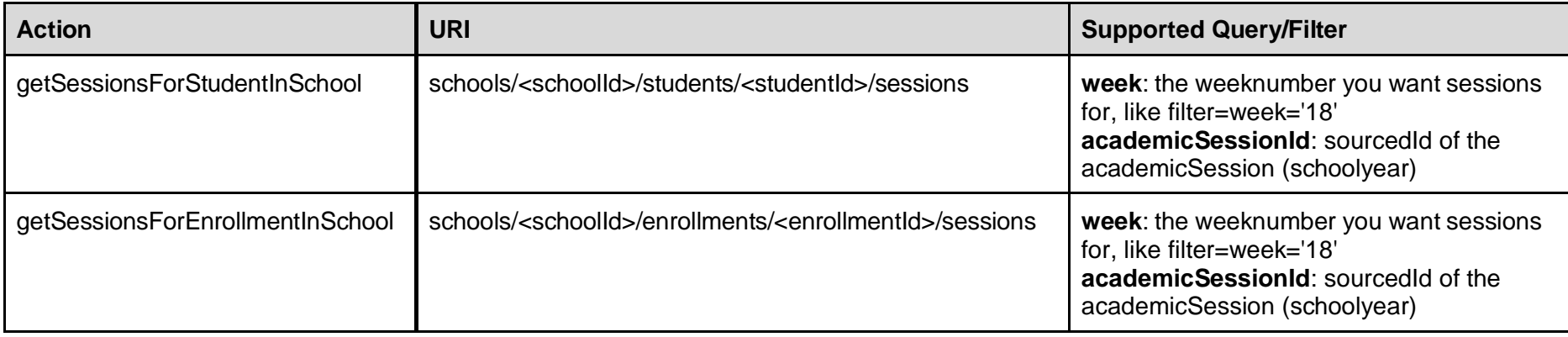

Since sessions is not currently within scope of IMS OneRoster 1.1 specification, the below table explains the API endpoint in more details:

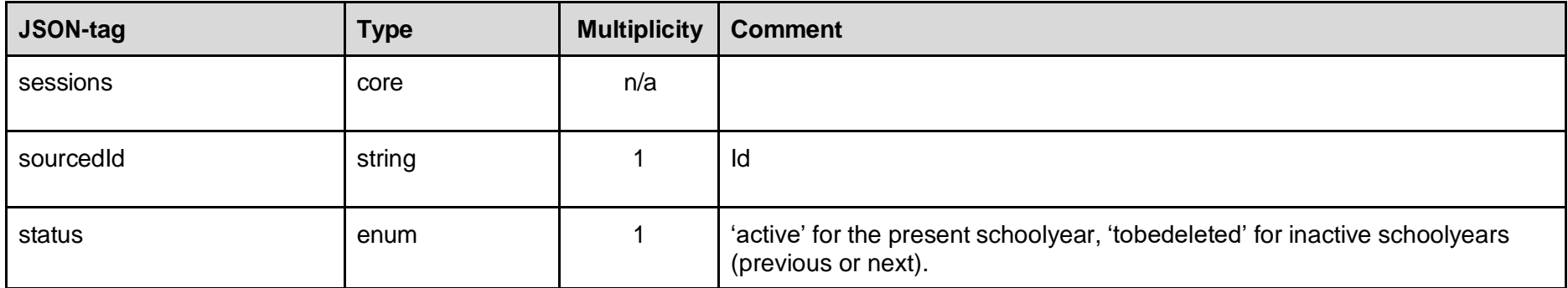

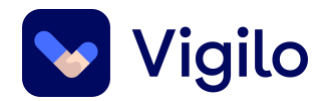

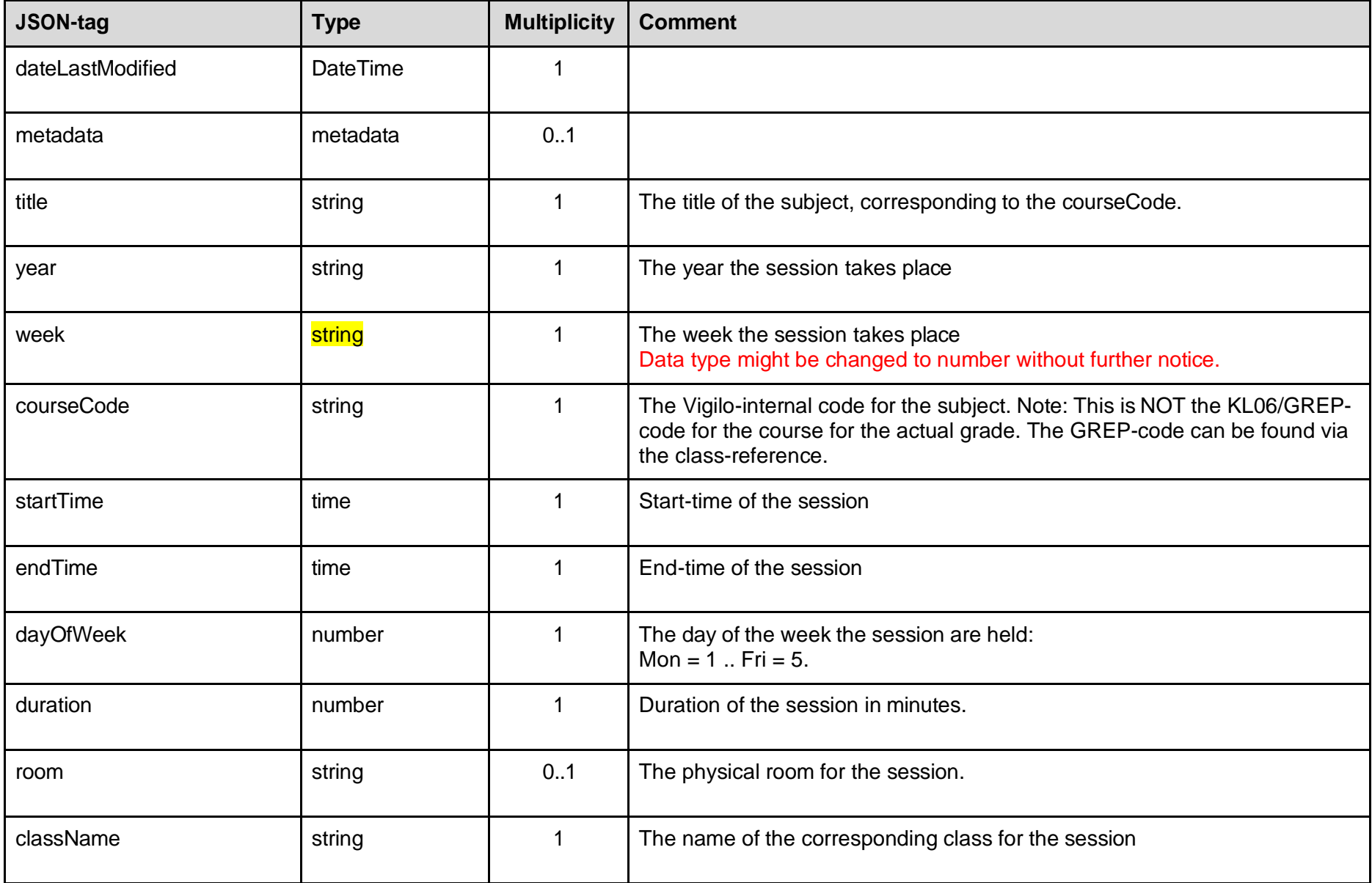

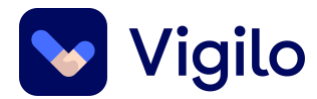

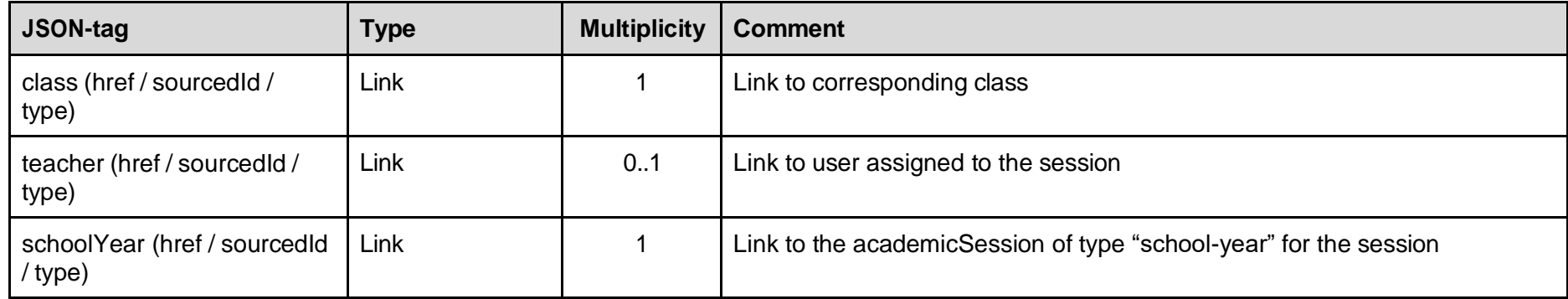

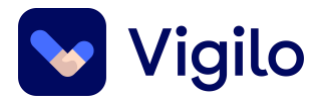

# <span id="page-24-0"></span>12 Endpoints – Student absence

### Beta-testing in progress: Changes may come without further notice!

**Base url:** https://dataporten-api.vigilo.no:4004/api/<tenantId>ims/oneroster/v1p1

Note: One "absence" is the absence for a student during a schoolyear. Use status filter (?filter=status='active') to retrieve for the current schoolyear and not load the service too heavily. Absence for previous and pre-registered (next) schoolyears come with status "tobedeleted" as they are to be considered historical and/or not relevant for the present year. The individual absences of the student (hours/days) may come if you include query-parameter ?includeAbsenceDetails=true, but use this with care as it loads a lot of data and may impact performance. Overeagerly use of this parameter may cause us to revoke access without notice.

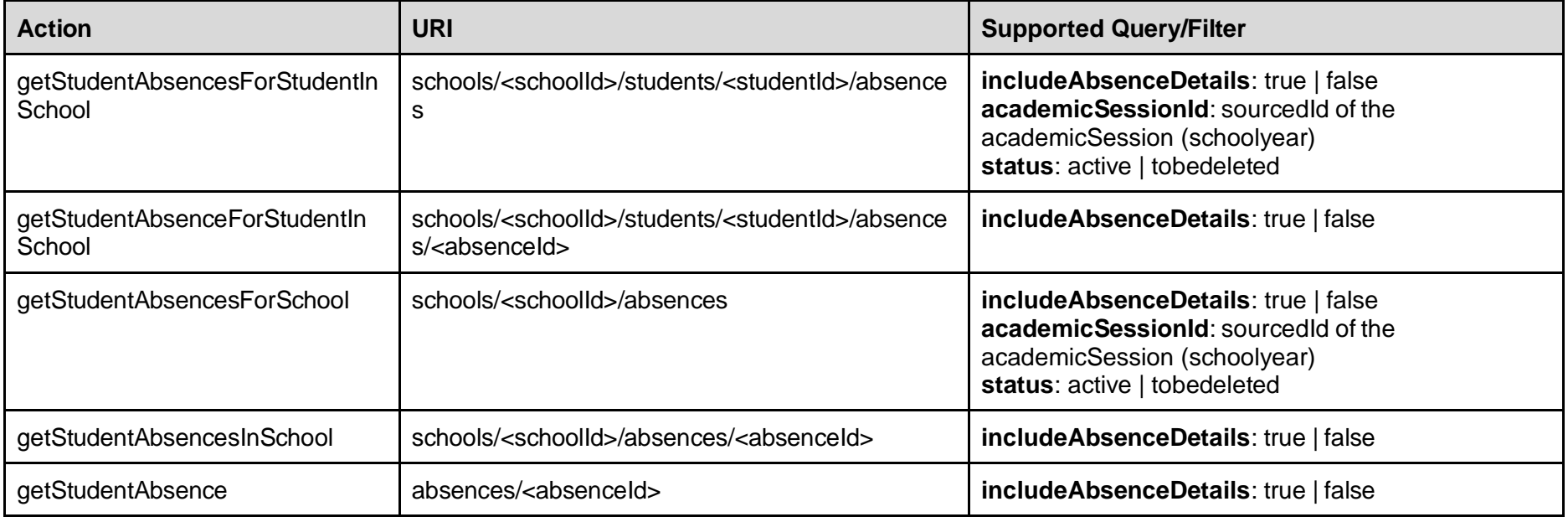

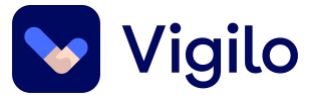

Since StudentAbsence is not currently within scope of IMS OneRoster 1.1 specification, the below table explains the API endpoint in more details:

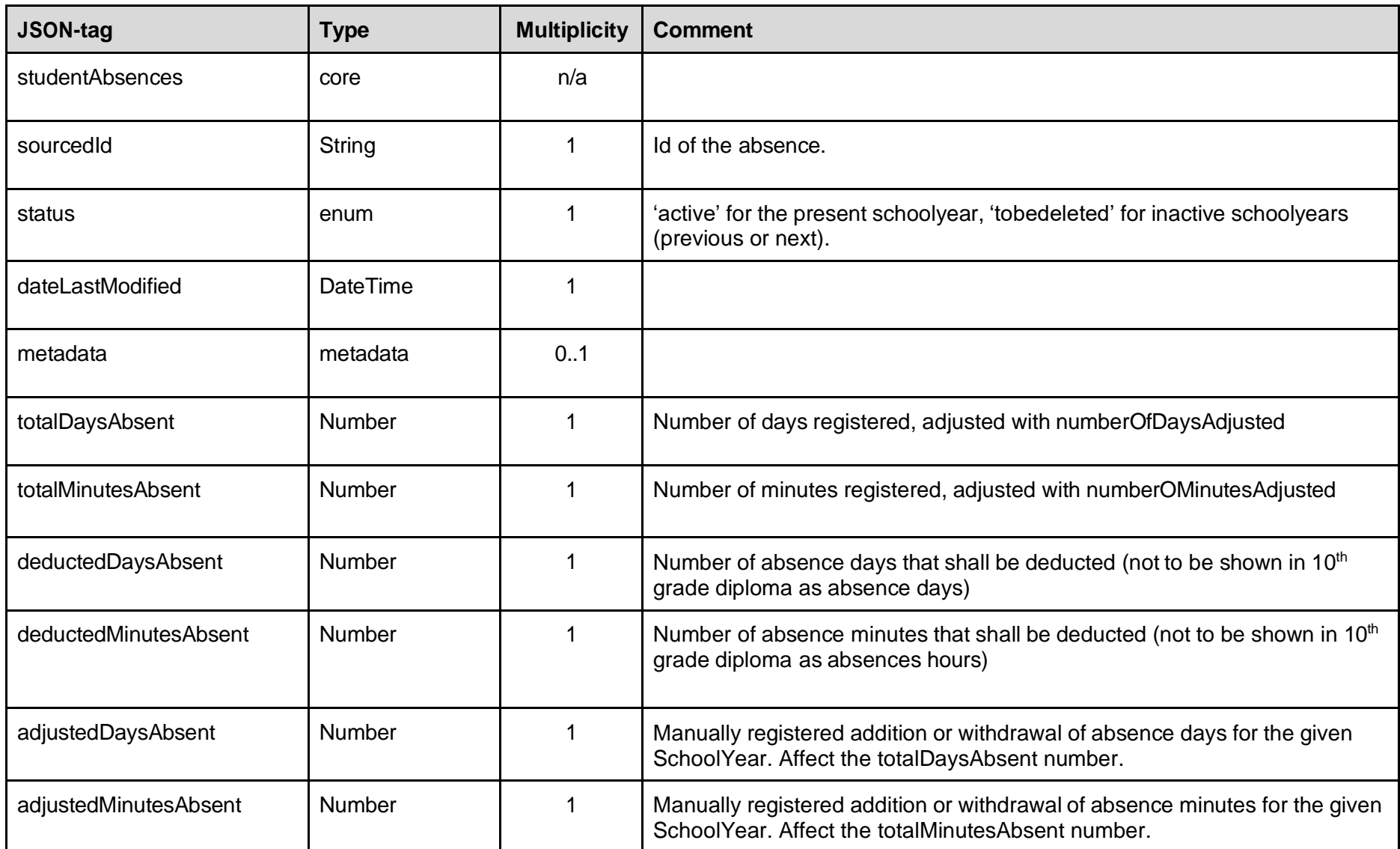

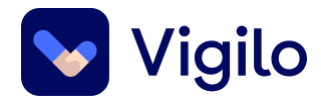

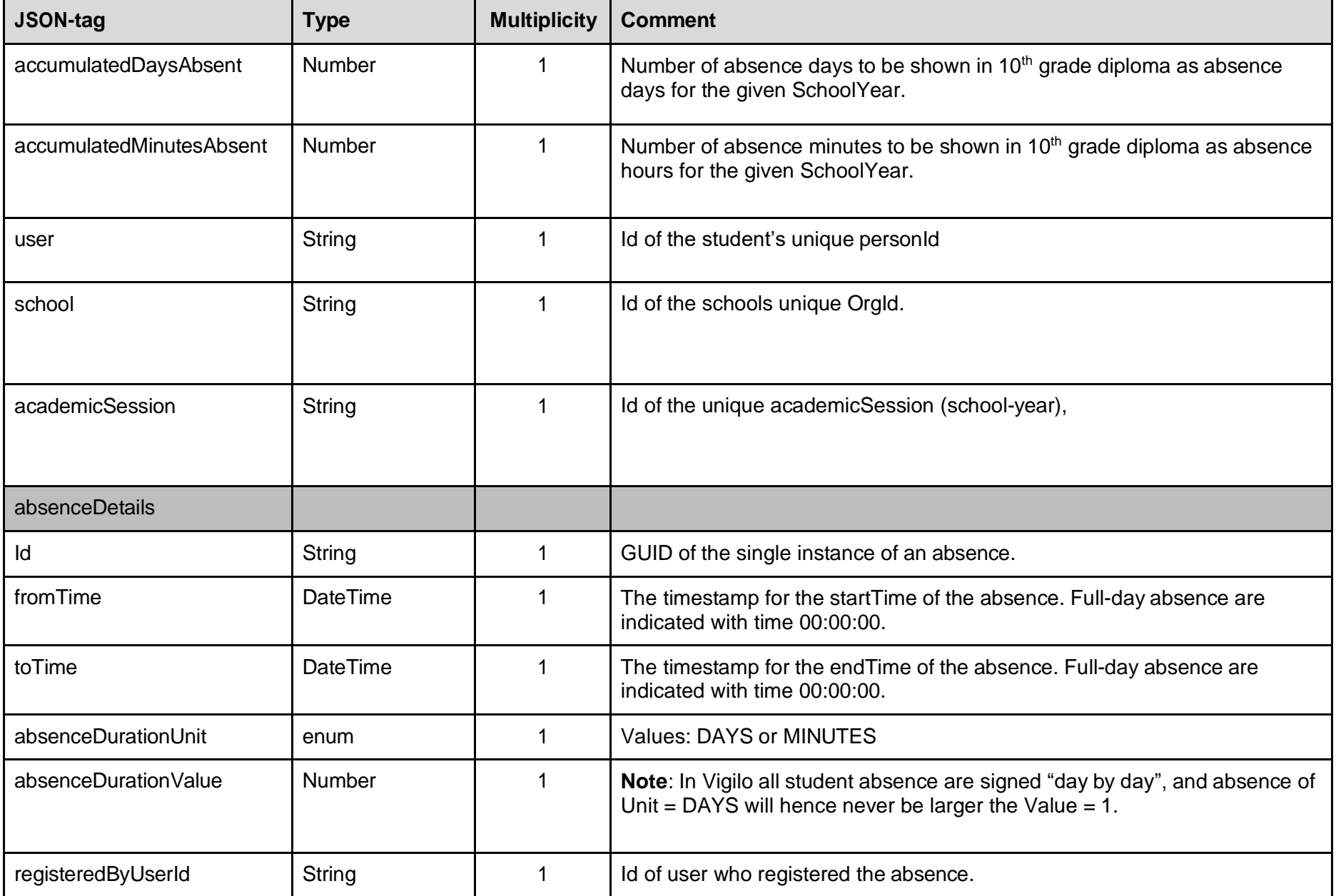

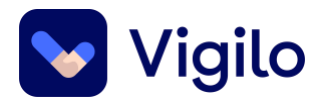

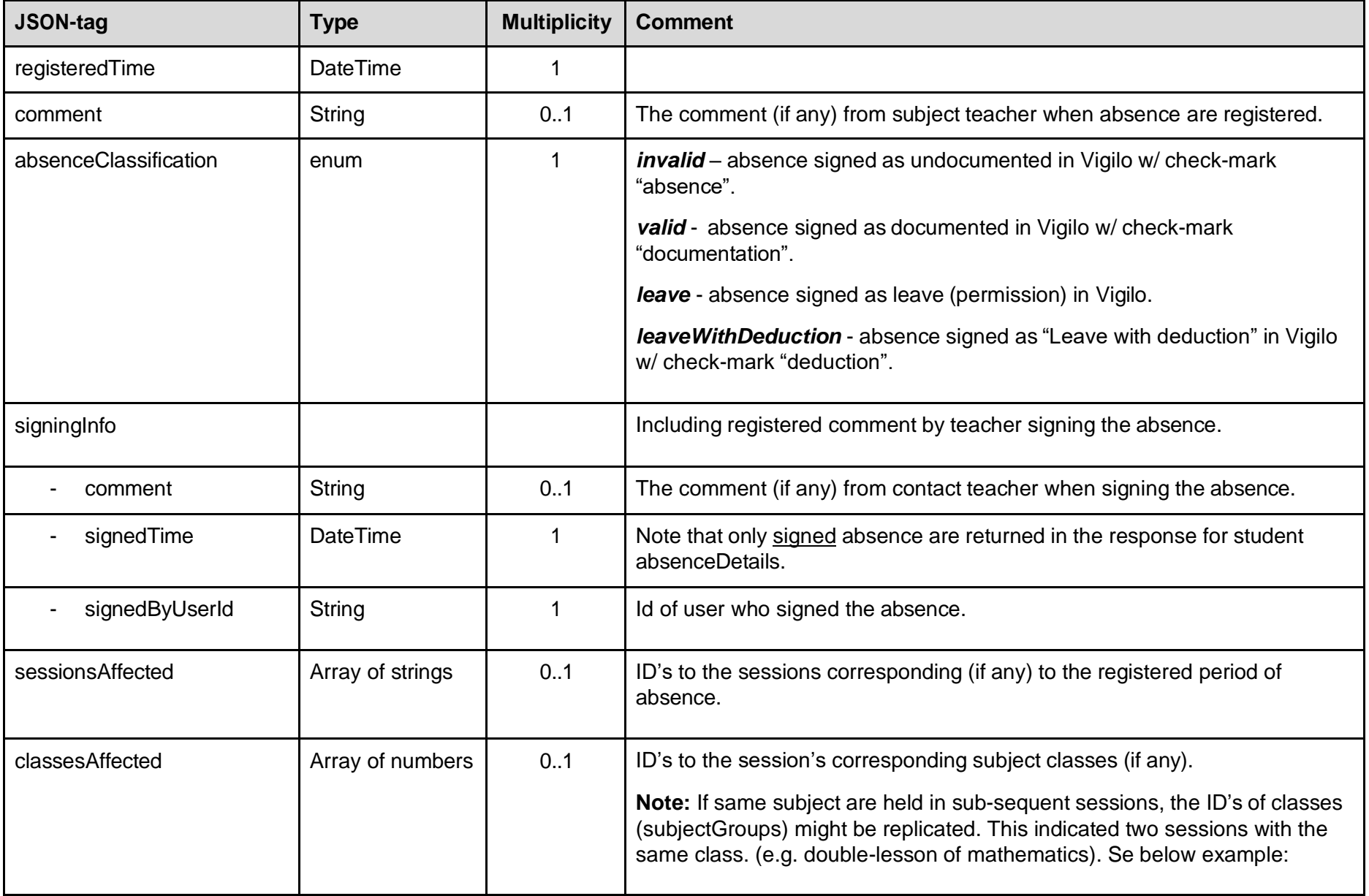

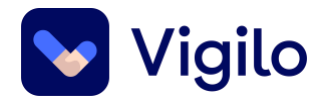

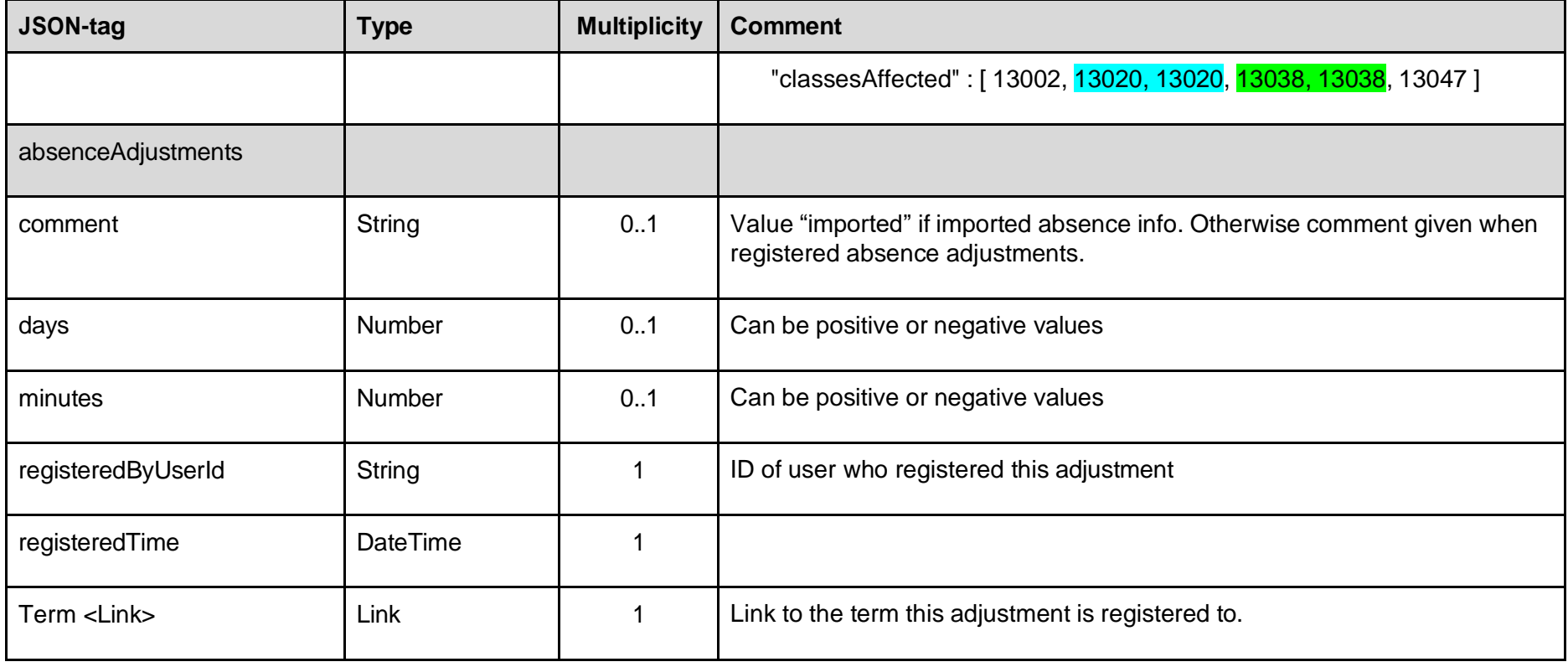

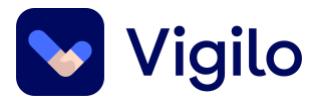

# <span id="page-29-0"></span>13 Endpoints – Teacher absence

### Beta-testing in progress: Changes may come without further notice!

**Base url:** https://dataporten-api.vigilo.no:4004/api/<tenantId>ims/oneroster/v1p1

**Note:** Use status filter (?filter=status='active' OR ?filter=academicSessionId='<xxxx>' OR ?filter=schoolYearId='<xxxx>') to retrieve for the current schoolyear. Absence for previous and pre-registered (next) schoolyears come with status "tobedeleted" as they are to be considered historical and/or not relevant for the present year.

TeacherAbsence is not applicable for childcares and afterschools at this moment..

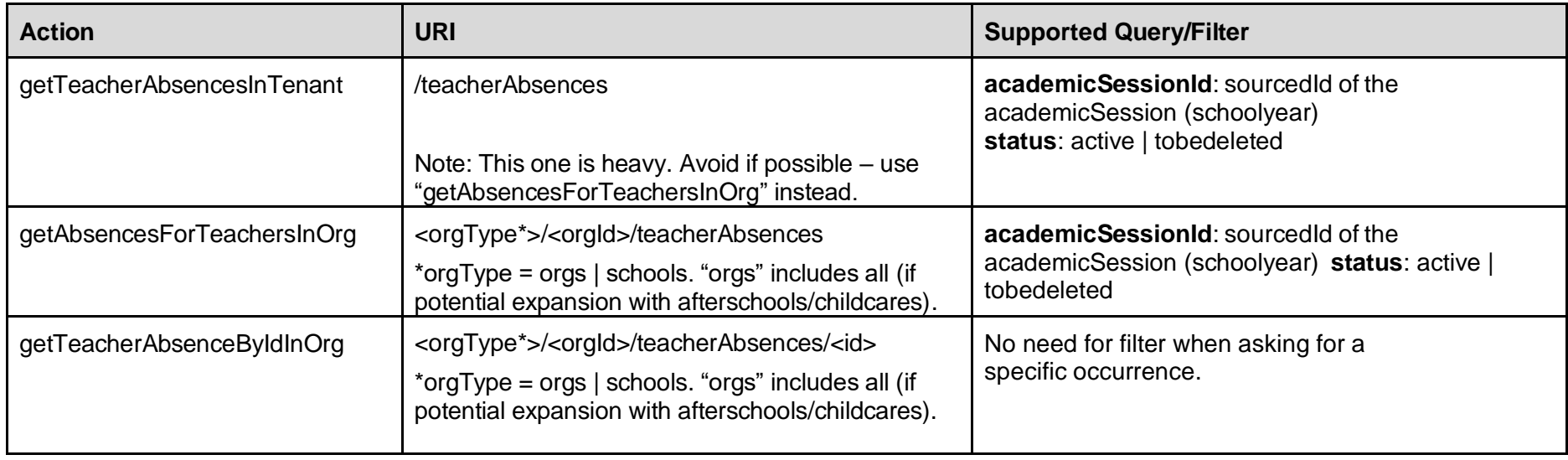

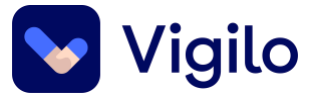

Since TeacherAbsence is not currently within scope of IMS OneRoster 1.1 specification, the below table explains the API endpoint in more details:

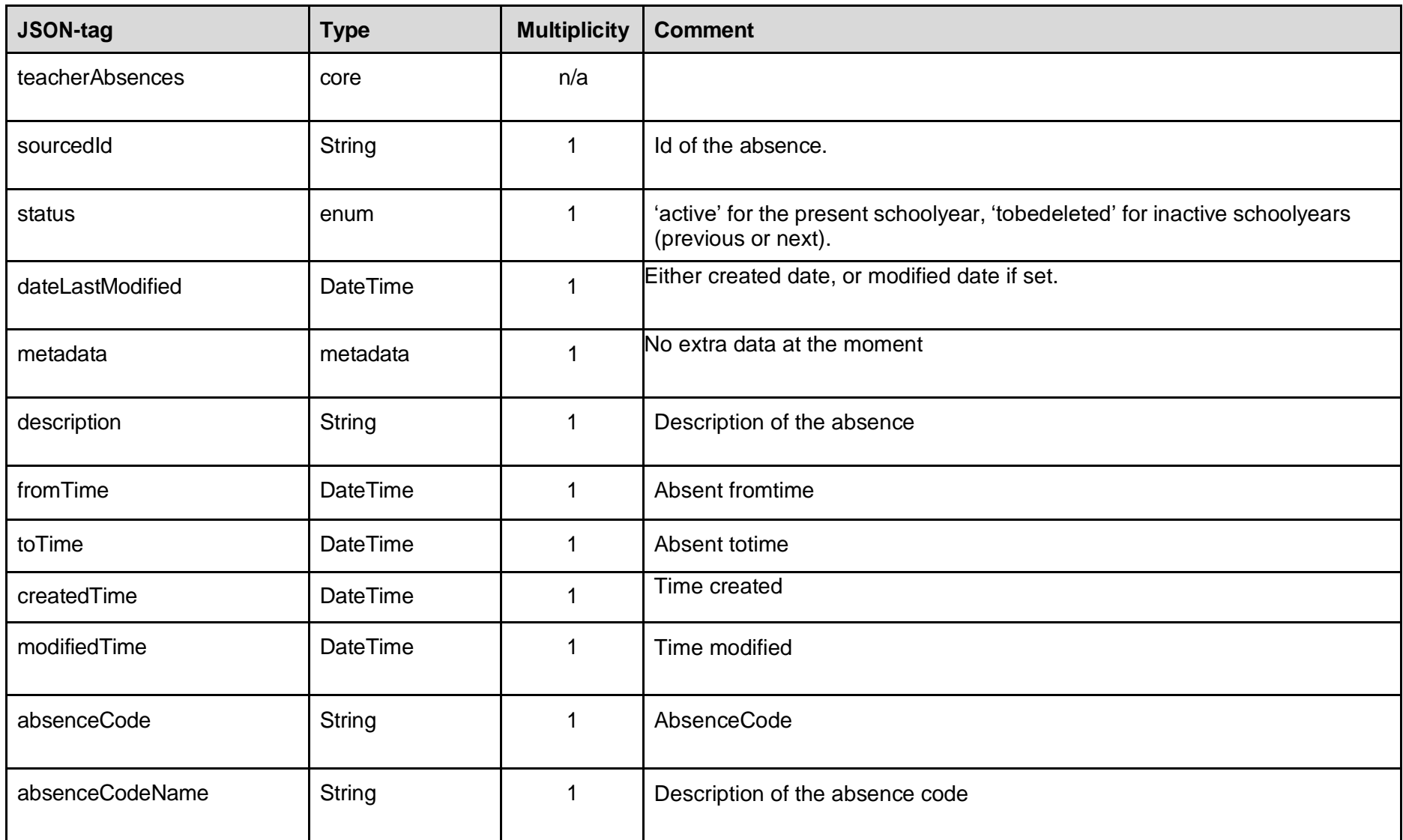

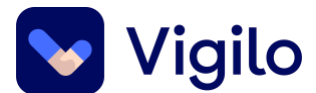

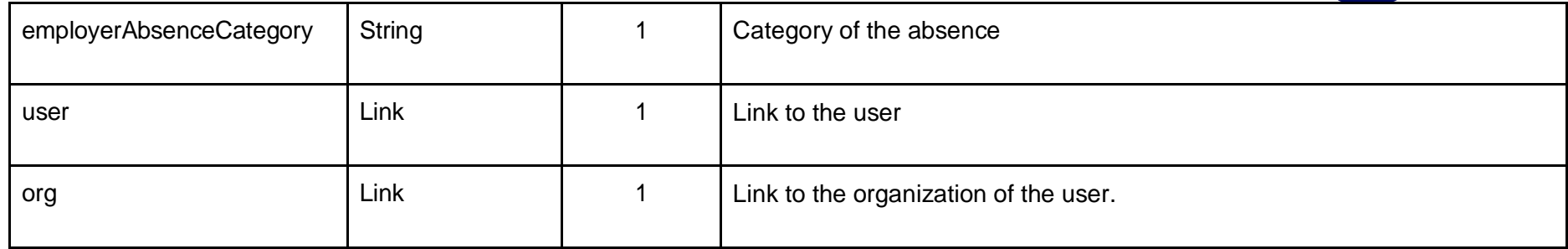